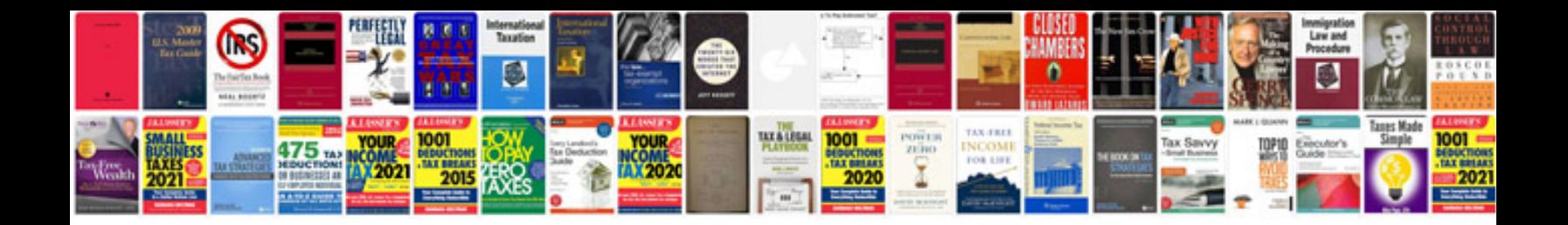

**Sony a900 manual**

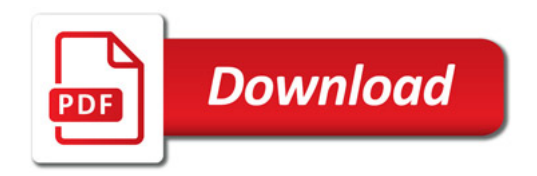

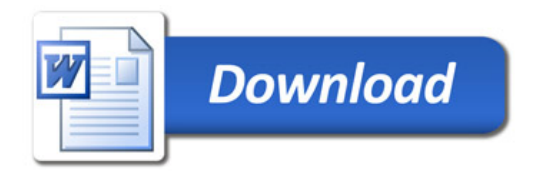